## **BAB V**

## **VISUALISASI KARYA**

### **5.1 Media Utama**

### **5.1.1 Gable Box**

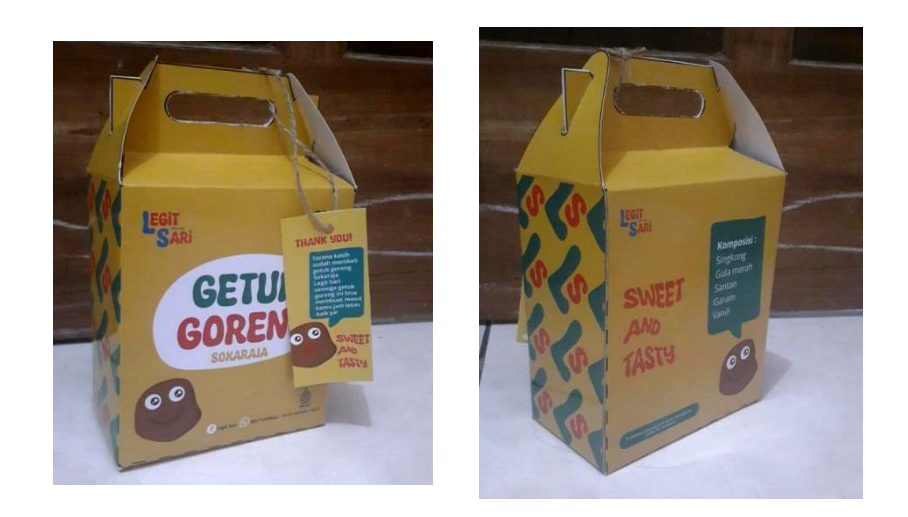

Gambar 5.1 Gable Box Sumber: Hasil Desain Penulis

Media : Ivory 310gsm Ukuran : 13,7 x 7,4 x 16,5 cm Format desain : Potrait Penempatan media : Kemasan primer Visualisasi : Adobe ilustrator

# **5.1.2 Hang Tag**

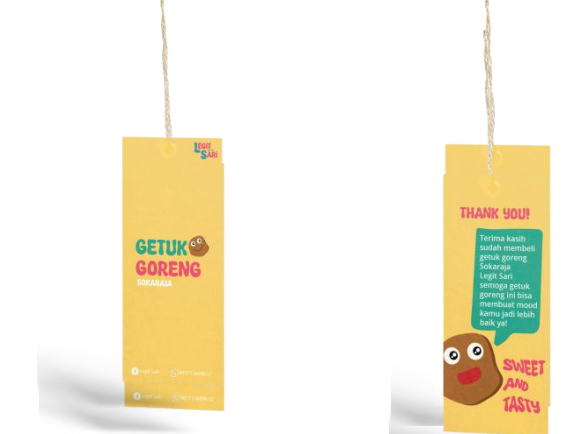

Gambar 5.2 Hasil Desain Hang Tag Sumber: Hasil Desain Penulis

Media : Ivory 210gsm Ukuran : 4 x 10,5 cm Format desain : Potrait Penempatan : Kemasan primer Visualisasi : Adobe ilustrator **5.1.3 Tas Spunbond**

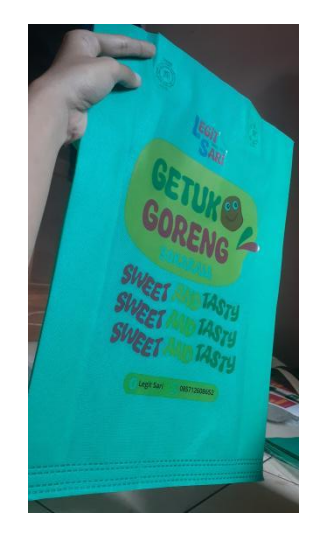

Gambar 5.3 Tas Spunbond Sumber: Hasil Desain Penulis

Media : Serat polipropilena Ukuran : 30 x 40 cm Format desain : Potrait Penempatan Media : Kemasan sekunder Visualisasi : Adobe ilustrator

# **5.2 Media Pendukung**

#### **5.2.1 Banner**

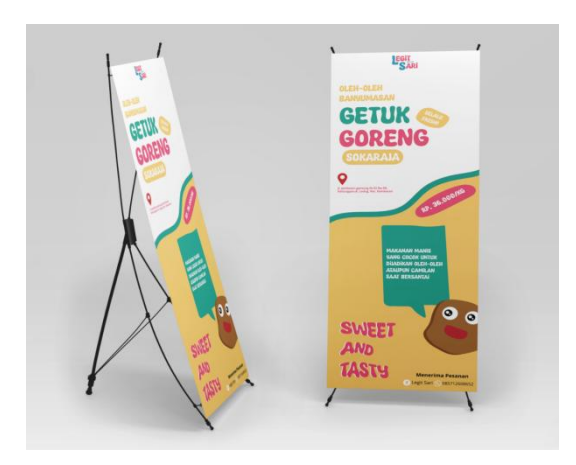

Gambar 5.4 Banner Sumber: Hasil Desain Penulis

Media : Albatros Ukuran : 160 x 60 cm Format Desain : Potrait Penembatan Media : Outdoor di lingkungan toko Visualisasi : Adobe Ilustrator

### **5.2.2 Brosur**

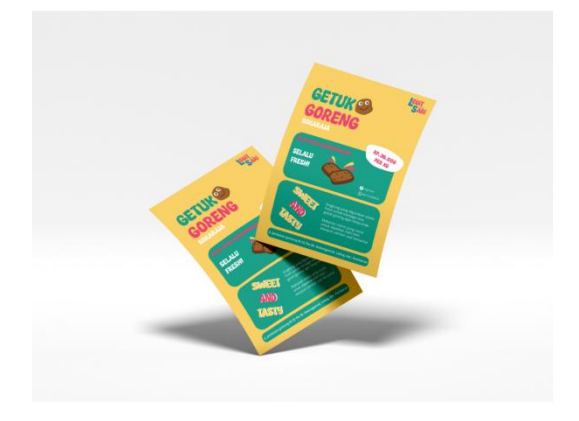

Gambar 5.5 Desain Brosur Sumber: Hasil Desain Penulis

Media : Art paper 120 gsm

Ukuran : A5 (21 x 14,8 cm)

Format desain : Potrait

Penempatan Media : membagikan secara langsung, ditempatkan ditempat umum

seperti papan buletin

Visualisasi : Adobe ilustrator

## **5.2.3 Gantungan Kunci**

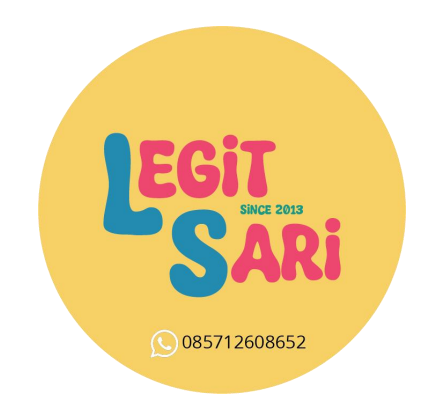

Gambar 5.6 Desain Gantungan Kunci Sumber: Hasil Desain Penulis

Media : Plastik Ukuran : 4,4 cm Format desain : landscape Penempatan Media : merchandise Visualisasi : Adobe ilustrator **5.2.4 Kupon**

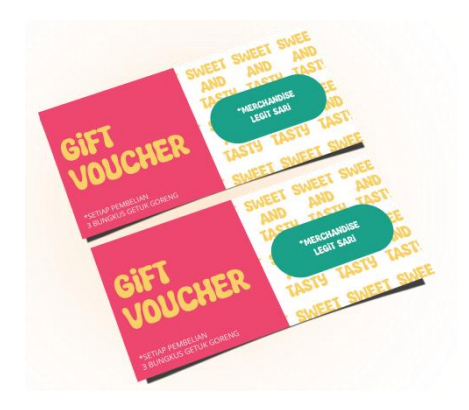

Gambar 5.7 Desain Kupon Sumber: Hasil Desain Penulis

Media : Ivory 210gsm Ukuran : 14 x 6 cm Format desain : landscape Penempatan Media : dibagikan langsung, diletakan di papan buletin Visualisasi : Adobe Ilustrator

**5.2.5 Pin**

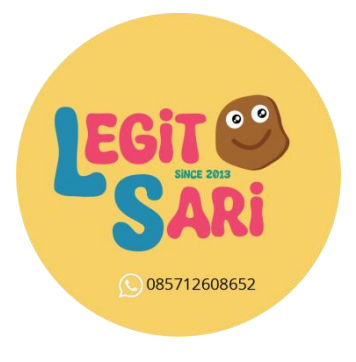

Gambar 5.8 Desain Pin Sumber: Hasil Desain Penulis Media : Plastik Ukuran : 5,8 cm Format desain : Landscape Penempatan media : merchandise Visualisasi : Adobe ilustrator **5.2.6 Iklan Sosial Media**

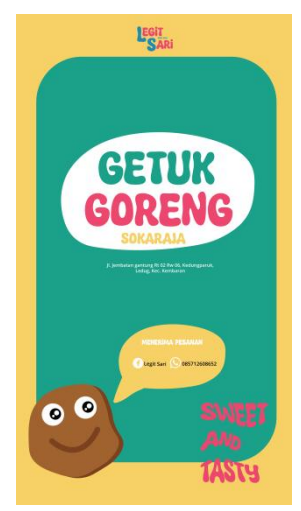

Gambar 5.9 Instagram Story Sumber : Hasil desain penulis

Media : PNG Ukuran : 1080 x 1920 px Format desain : Potrait Penempatan media : Instagram dan facebook Visualisasi : Adobe ilustrator